# **SISTEM PENDUKUNG KEPUTUSAN PENERIMAAN PESERTA DIDIK DENGAN METODE** *ANALYTIC HIERARCHY PROCESS* **(AHP) (STUDI KASUS SMP NEGERI 21 SEMARANG)**

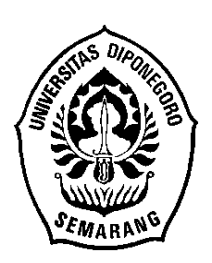

# **SKRIPSI**

**Disusun Sebagai Salah Satu Syarat Untuk Memperoleh Gelar Sarjana Komputer Pada Jurusan Ilmu Komputer / Informatika**

**Disusun Oleh:**

**NASTITI NURYANI J2F007034**

**JURUSAN ILMU KOMPUTER/INFORMATIKA FAKULTAS SAINS DAN MATEMATIKA UNIVERSITAS DIPONEGORO 2014**

## **HALAMAN PERNYATAAN KEASLIAN SKRIPSI**

Dengan ini saya menyatakan bahwa dalam tugas akhir/skripsi ini tidak terdapat karya yang pernah diajukan untuk memperoleh gelar kesarjanaan di suatu Perguruan Tinggi, dan sepanjang pengetahuan saya juga tidak terdapat karya atau pendapat yang pernah ditulis atau diterbitkan oleh orang lain, kecuali yang secara tertulis diacu dalam naskah ini dan disebutkan di dalam daftar pustaka.

Semarang, 27 Agustus 2014

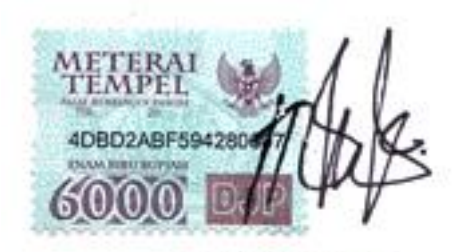

Nastiti Nurvani NIM. J2F007034

## **HALAMAN PENGESAHAN**

Judul : Sistem Pendukung Keputusan Penerimaan Peserta Didik Dengan Metode Analytic Hierarchy Process (AHP) (Studi Kasus SMP Negeri 21 Semarang)

Nama : Nastiti Nuryani

NIM : J2F 007 034

Telah diujikan pada sidang tugas akhir tanggal 25 Agustus 2014 dan dinyatakan lulus pada tanggal 27 Agustus 2014.

Mengetahui,

Ketua Jurusan Ilmu Komputer / Informatika

**PSM** Universitas Diponegoro GITAS DIA  $\mathcal{A}_{\Lambda}$ 4 Nurdin Bahtian S.Si, M.T NTP-19790720 200312 1 002

Semarang, 27 Agustus 2014

Panitia Penguji Tugas Akhir Ketua

ana

Drs. Putut Sri Wasito, M.Kom NIP 19530628 198003 1 001

## **HALAMAN PENGESAHAN**

- Judul : Sistem Pendukung Keputusan Penerimaan Peserta Didik Dengan Metode *Analytic Hierarchy Process* (AHP) (Studi Kasus SMP Negeri 21 Semarang)
- Nama : Nastiti Nuryani
- NIM : J2F 007 034

Telah diujikan pada sidang tugas akhir tanggal 25 Agustus 2014

Pembimbing Utama, Sukmawati Nur E., S.Si, M.Kom<br>NIP 19780502 200501 2 002

Semarang, 27 Agustus 2014 Pembimbing Anggota,

Beta Noranita, S.Si, M.Kom NIP 19730829 199802 2 001

## **ABSTRAK**

Pada seleksi penerimaan peserta didik di SMP Negeri 21 Semarang terdapat dua tahapan seleksi. Pada seleksi tahap pertama tahap pertama yang meliputi seleksi administratif dan akademik, dan seleksi tahap kedua yang meliputi tes praktek dan wawancara. Karena proses seleksi yang kompleks inilah diperlukan sistem terkomputerisasi yang dapat mempermudah proses pengolahan hasil seleksi dan pengambilan keputusan. Tugas akhir mengembangkan sistem terkomputerisasi berupa SPK dengan metode AHP pada seleksi penerimaan peserta didik tersebut. Dengan AHP proses keputusan yang kompleks dapat diuraikan menjadi keputusan-keputusan yang lebih kecil yang dapat ditangani dengan mudah. SPK penerimaan peserta didik dengan metode AHP menghasilkan rekomendasi hasil seleksi penerimaan peserta didik berdasarkan NPG (Nilai Prioritas Global) masingmasing calon siswa yang diolah berdasarkan penilaian kepentingan elemen-elemen yang mempengaruhi hasil seleksi pada tahap 1 maupun tahap 2. Data calon siswa yang digunakan pada pengujian hasil dari SPK penerimaan peserta didik adalah data tahun 2012. Berdasarkan pengujian data tersebut dapat diketahui bahwa SPK yang dikembangkan memiliki akurasi sebesar 83.85%.

**Kata Kunci:** SPK, AHP, Penerimaan Penerimaan Peserta Didik.

### **ABSTRACT**

Admission process in SMP Negeri 21 Semarang consist of 2 phase. The first phase was administrative and academic test and the second phase was practical and interview test. Because of the complexity of the admission test, a computerized system to ease the result generation and decision making was needed.This final project developed a computerized system in the form of DSS using AHP method. AHP was chosen because it has the ability to divide a complex decision into smaller decisions that could be handled with more ease. This DSS generate admission result recommendation based on global priority value for each student candidate. Global priority value processed based on each element that affecting the result of admission process on the first and the second phase. The data that had been used to test the result generated from this DSS was the 2012's admission process data. Based on those data the student admission process using AHP yielded the result of 83.85% on accuracy compared to the manual admission process.

**Keyword:** DSS, AHP, Student Admission Process.

### **KATA PENGANTAR**

Puji syukur penulis panjatkan kepada Allah SWT yang telah mengizinkan terselesaikannya tugas akhir yang berjudul "**Sistem Pendukung Keputusan Penerimaan Peserta Didik Dengan Metode AHP (Studi Kasus SMP N 21 Semarang)**" sebagai salah satu syarat untuk memperoleh gelar sarjana strata satu Jurusan Ilmu Komputer / Informatika pada Fakultas Sains dan Matematika Universitas Diponegoro Semarang.

Selama proses penyusunan tugas akhir ini, penulis mendapat bantuan dan dukungan dari berbagai pihak. Atas peran sertanya dalam membantu penyelesaian tugas akhir ini, penulis ingin mengucapkan terima kasih kepada:

- 1. Dr. Muhammad Nur, DEA. selaku Dekan FSM UNDIP.
- 2. Nurdin Bahtiar, S.Si, M.T. selaku Ketua Jurusan Ilmu Komputer / Informatika.
- 3. Sukmawati Nur Endah, S.Si, M.Kom dan Beta Noranita, S.Si, M.Kom selaku Dosen pembimbing telah membimbing dan mengarahkan penulis dalam menyelesaikan tugas akhir ini.
- 4. Kedua Orang Tua, kedua kakak, keluarga besar penulis, serta teman-teman yang tidak bisa penulis sebutkan satu persatu, yang telah memberikan dukungan moril, material, perhatian, doa dan kasih sayangnya sehingga penulis dapat menyelesaikan tugas akhir ini.

Penulis menyadari bahwa masih banyak kekurangan dalam penyusunan tugas akhir ini, untuk itu penulis memohon maaf dan mengharapkan saran serta kritik yang membangun dari pembaca. Semoga tugas akhir ini dapat bermanfaat bagi pengembangan ilmu dan pengetahuan, khususnya pada bidang Informatika.

Semarang, 27 Agustus 2014

Penulis

# **DAFTAR ISI**

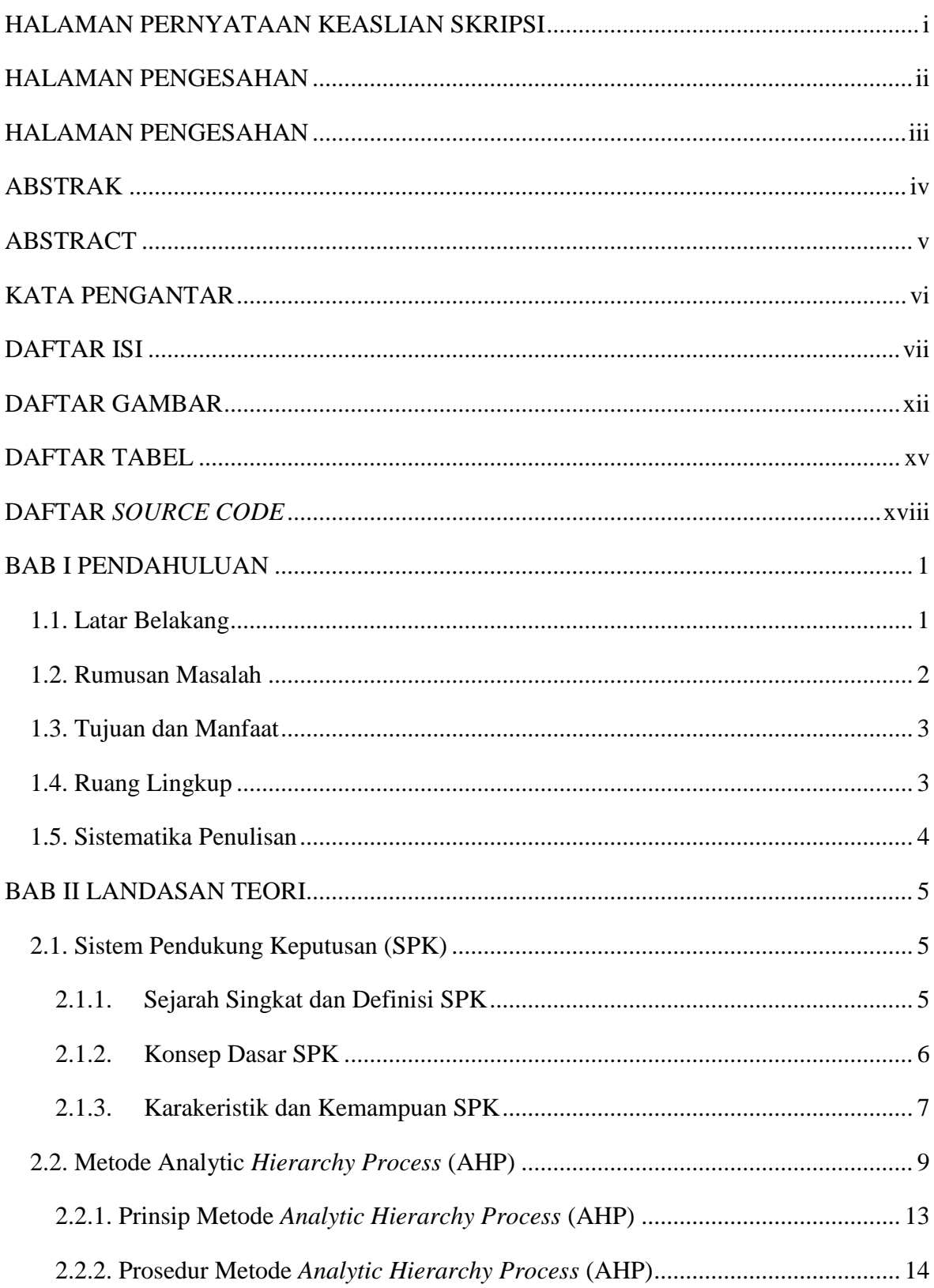

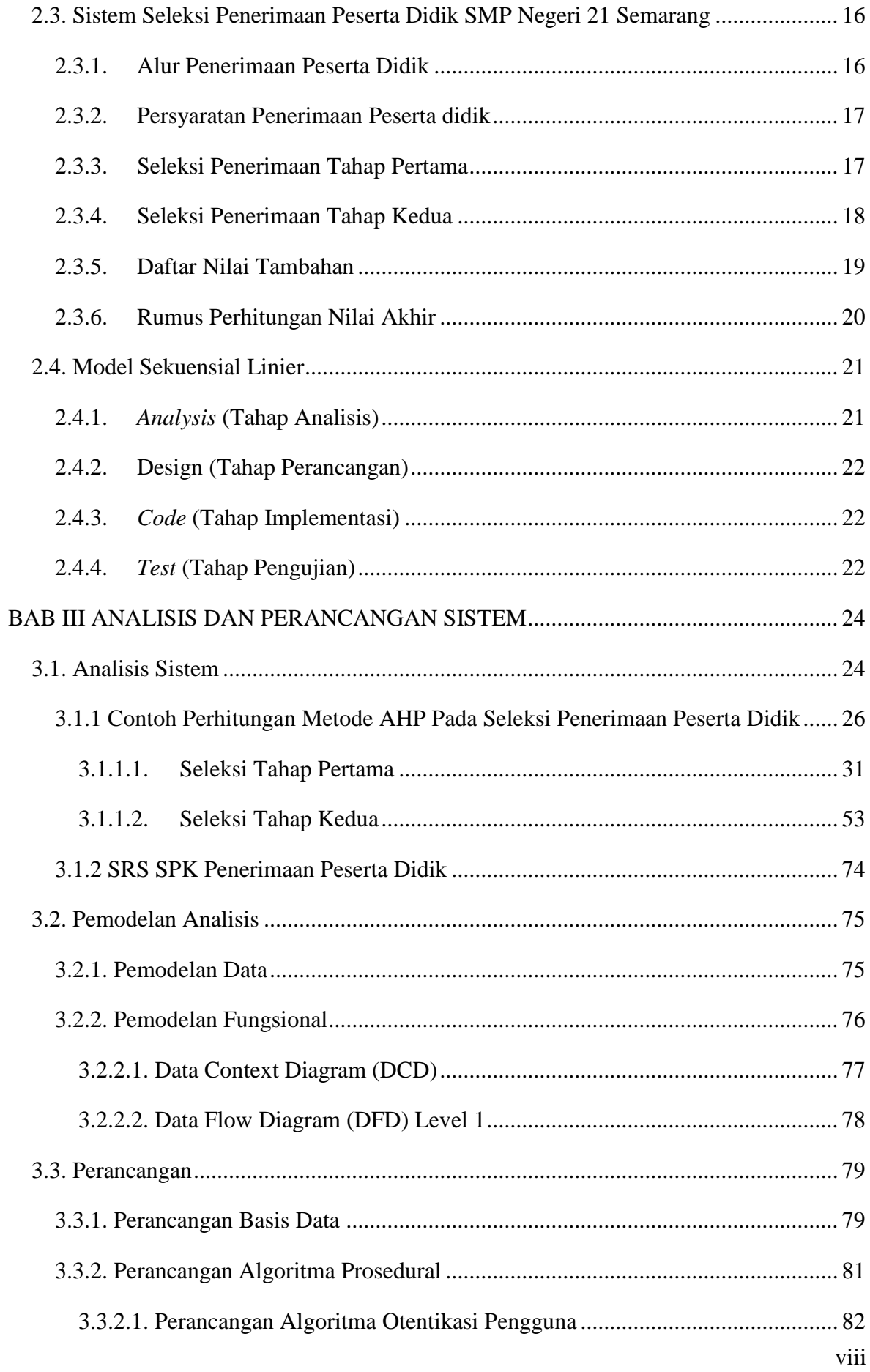

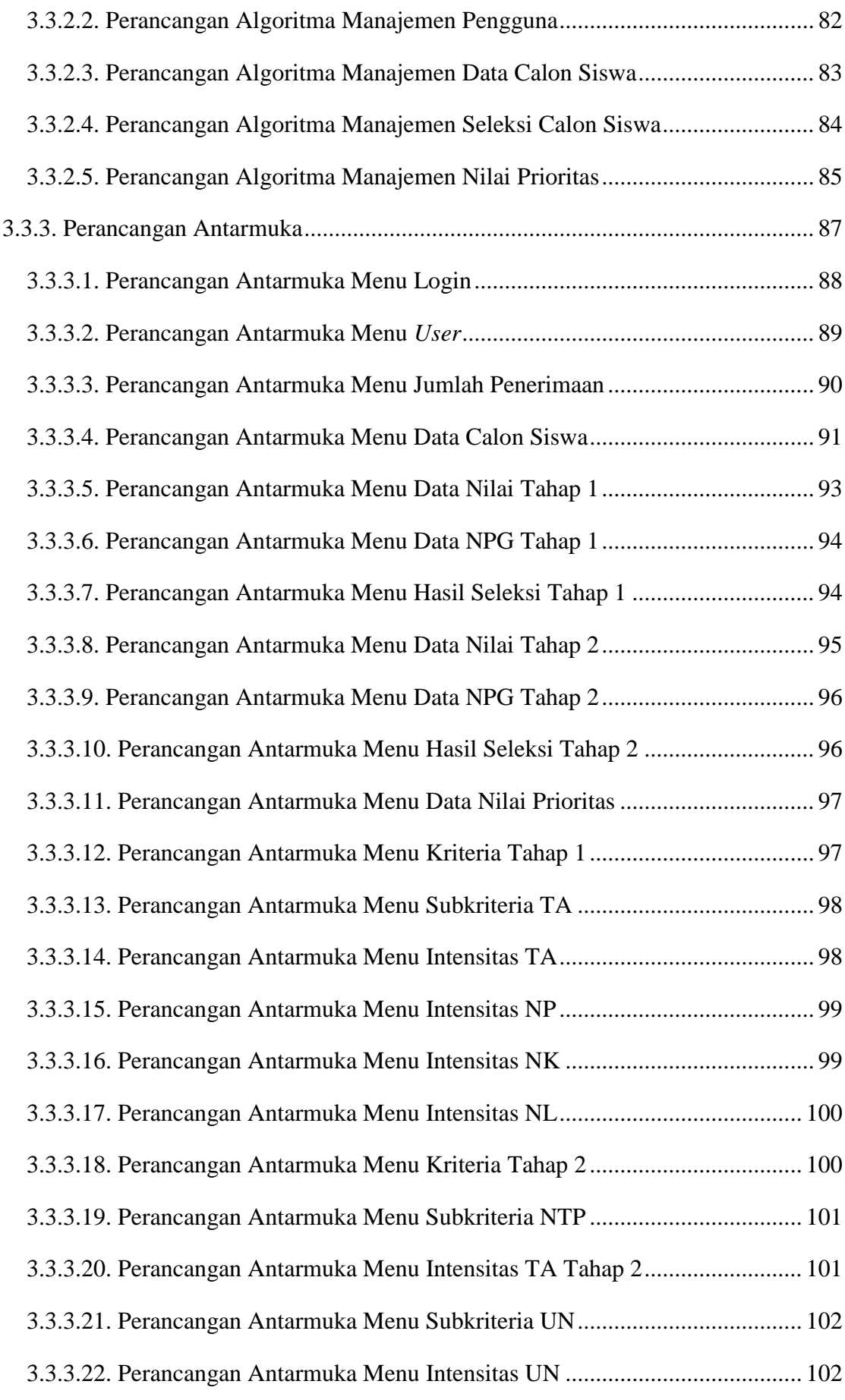

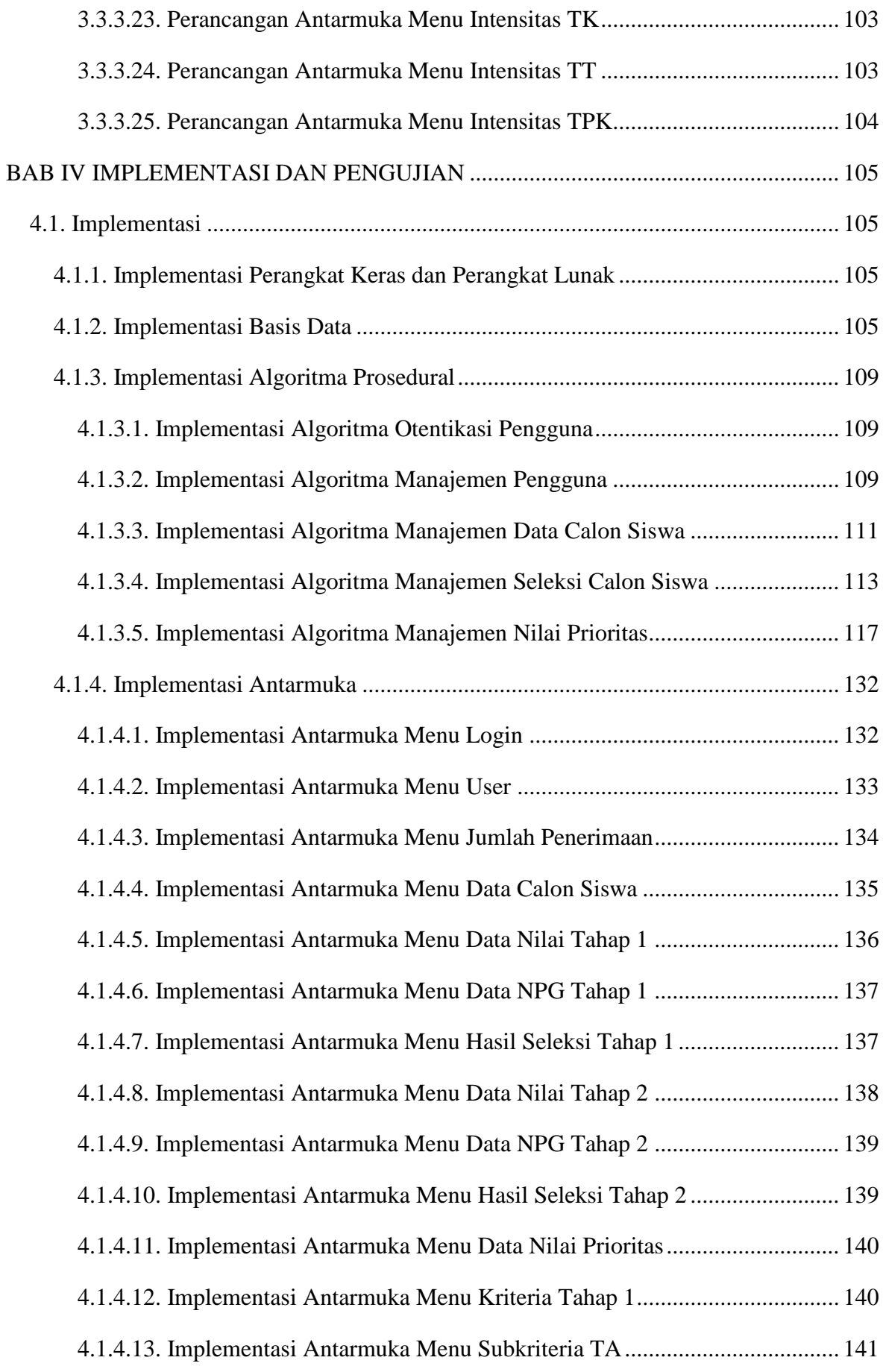

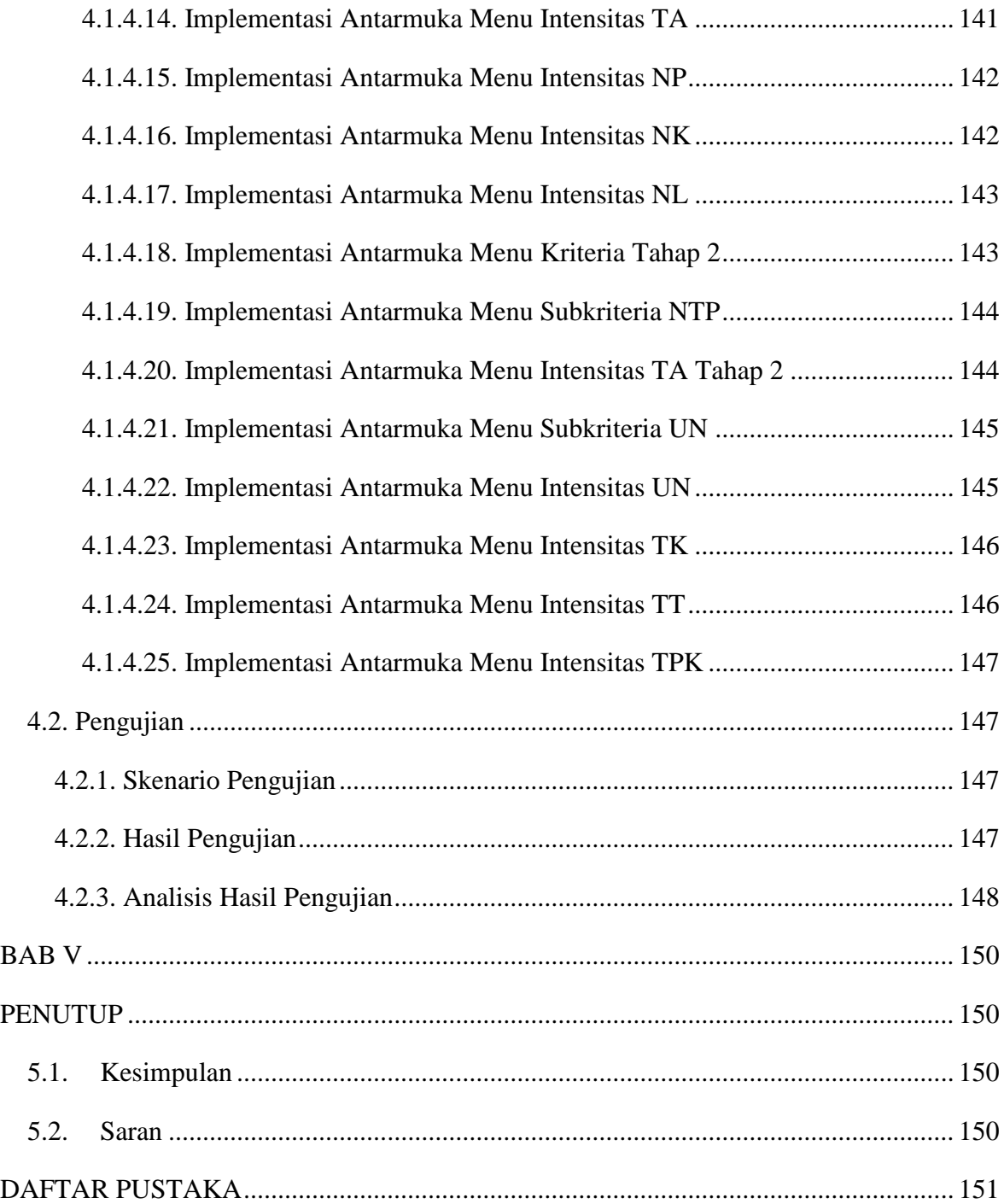

# **DAFTAR GAMBAR**

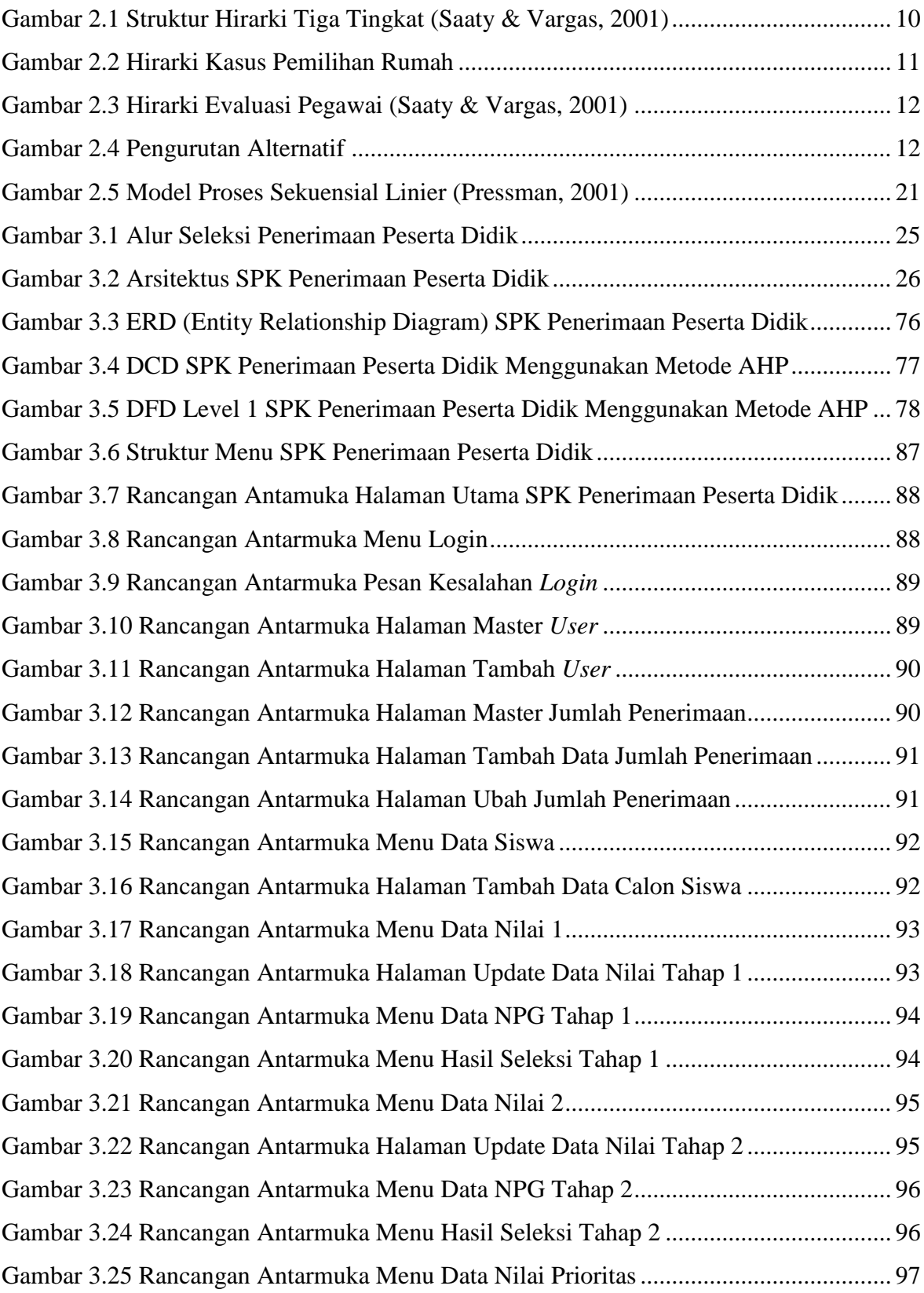

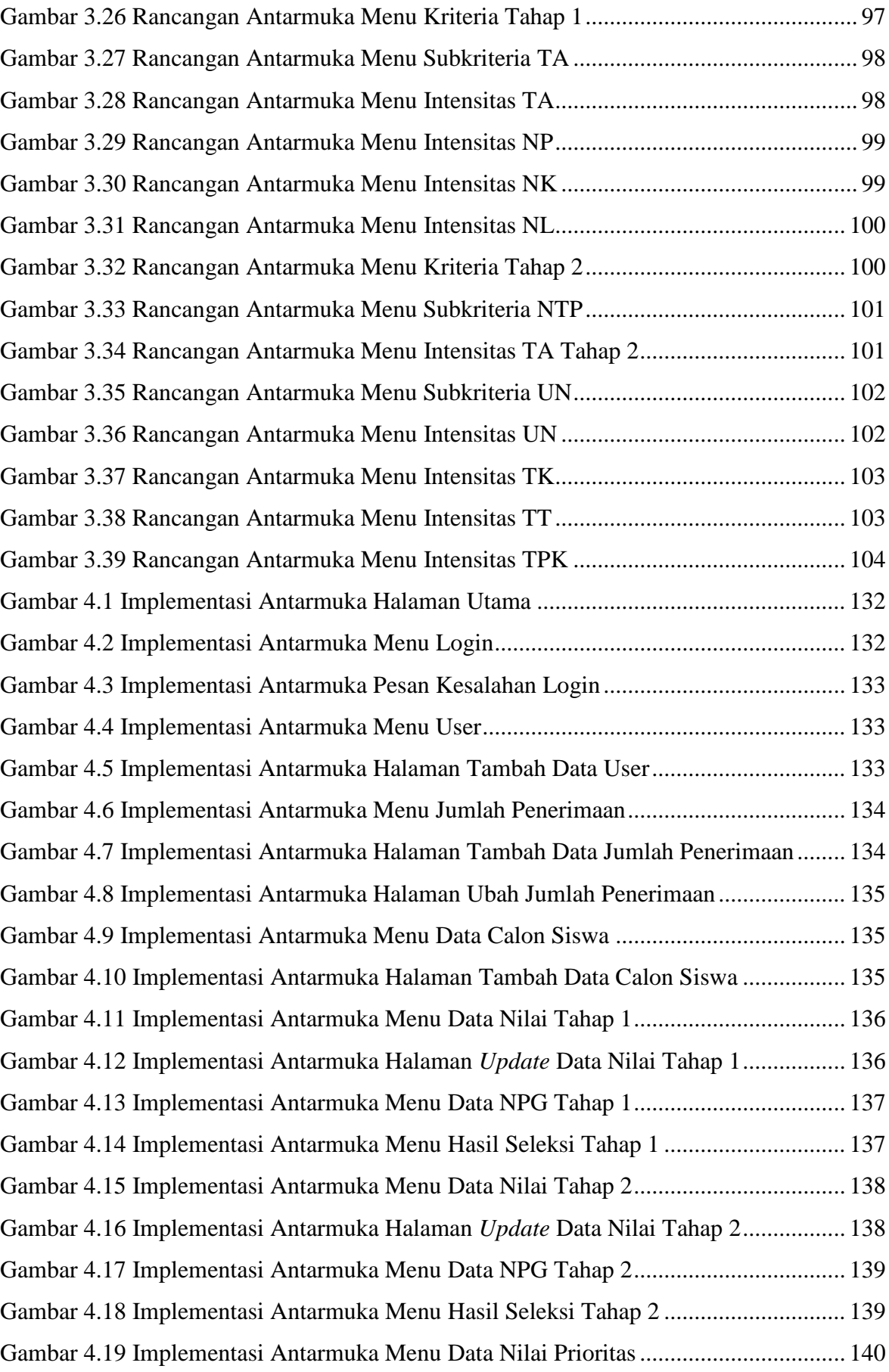

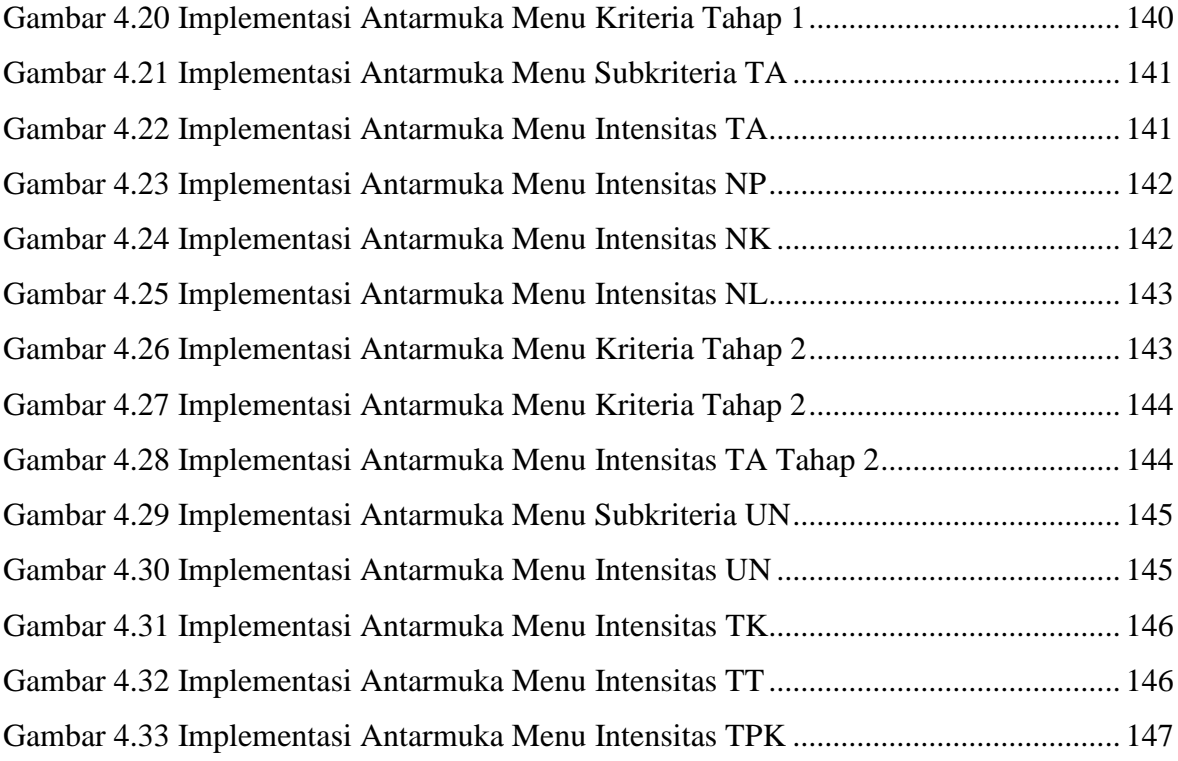

# **DAFTAR TABEL**

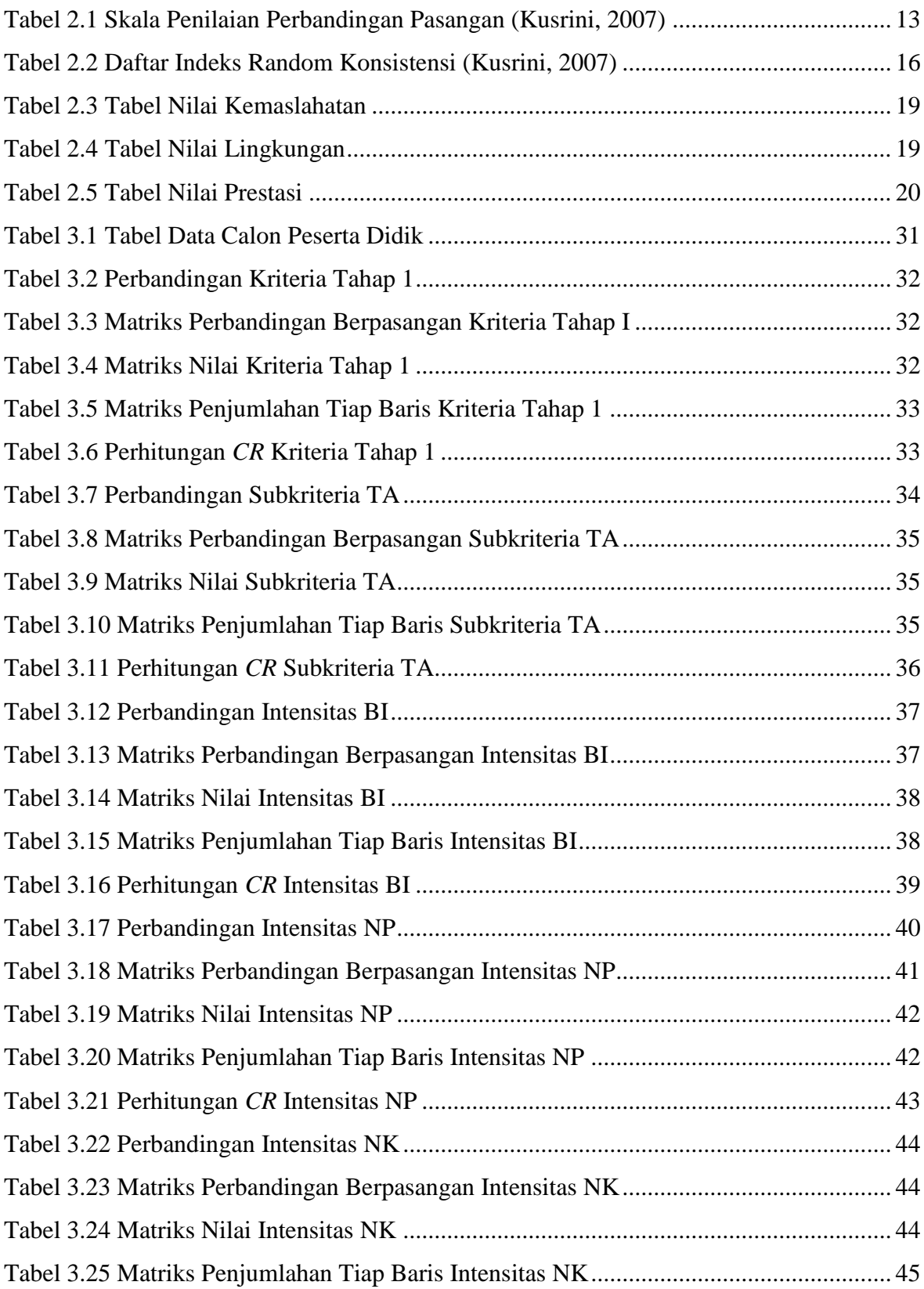

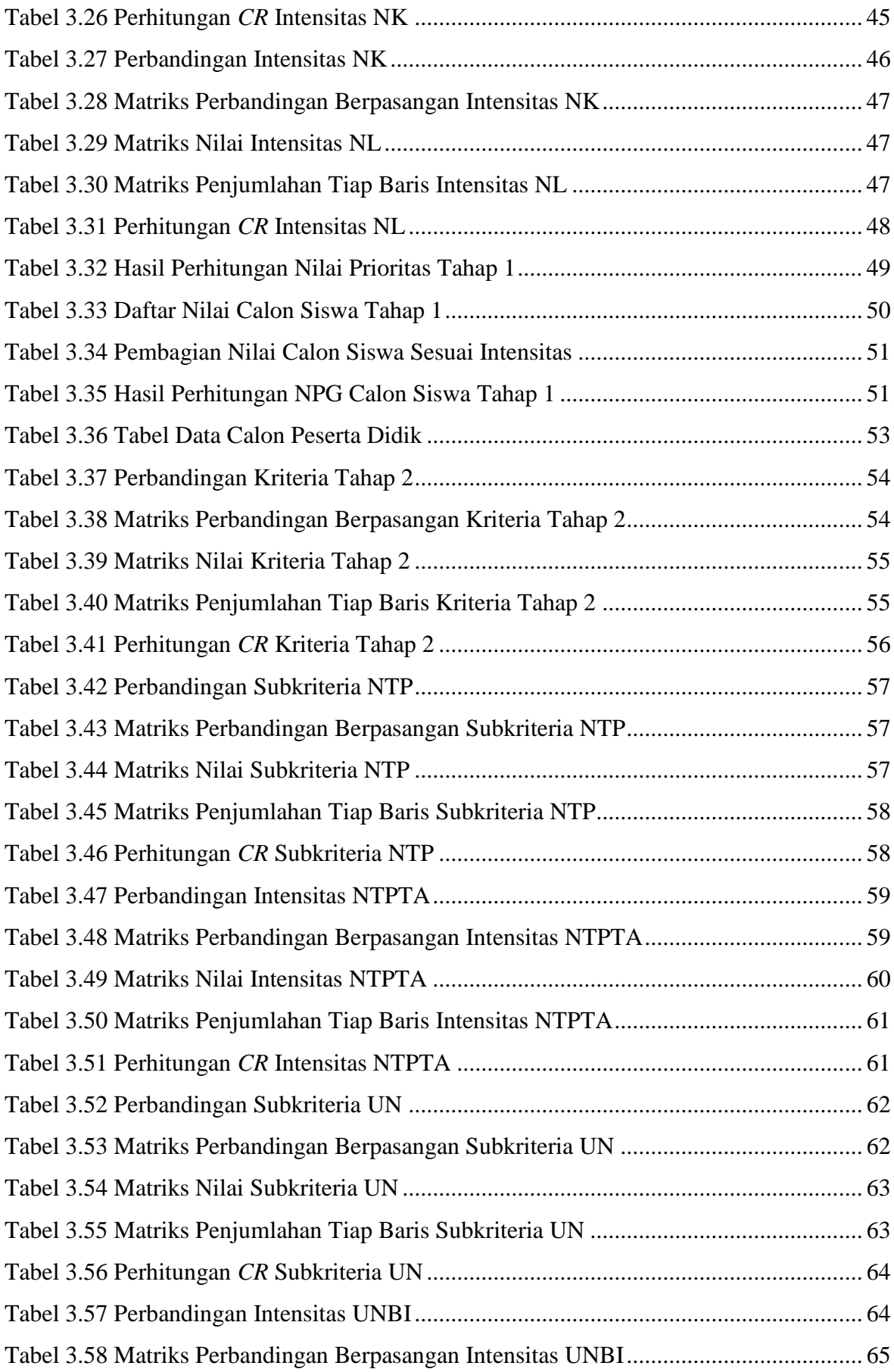

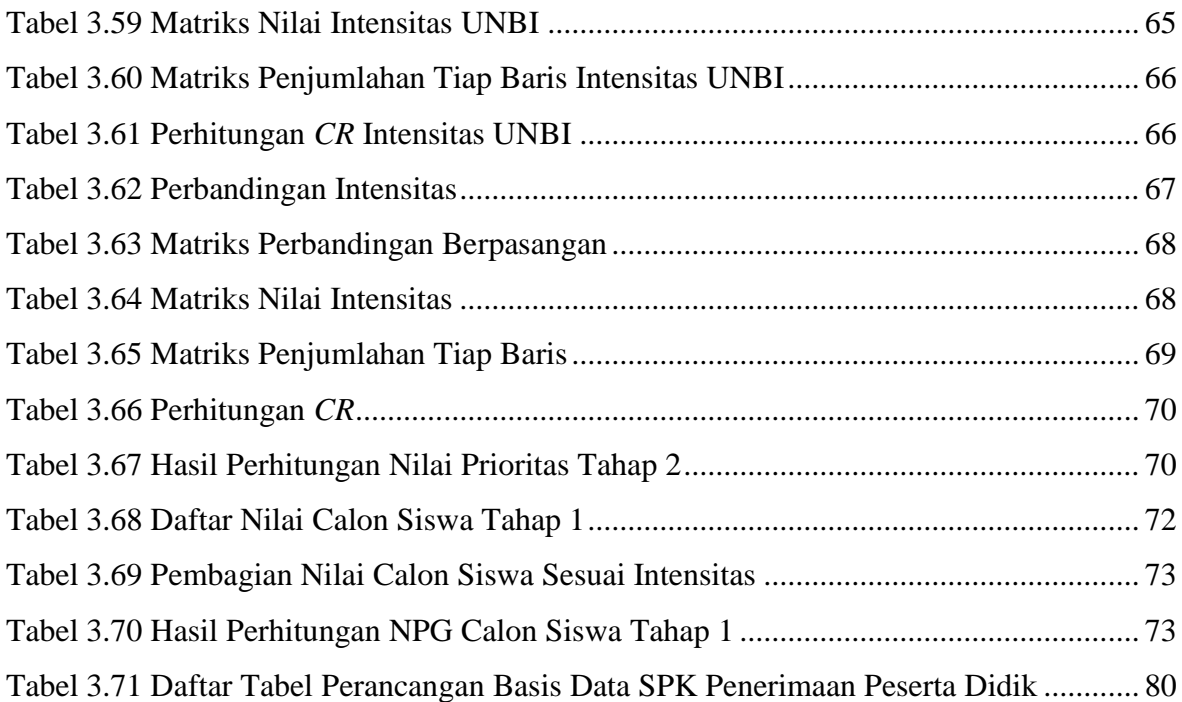

# **DAFTAR** *SOURCE CODE*

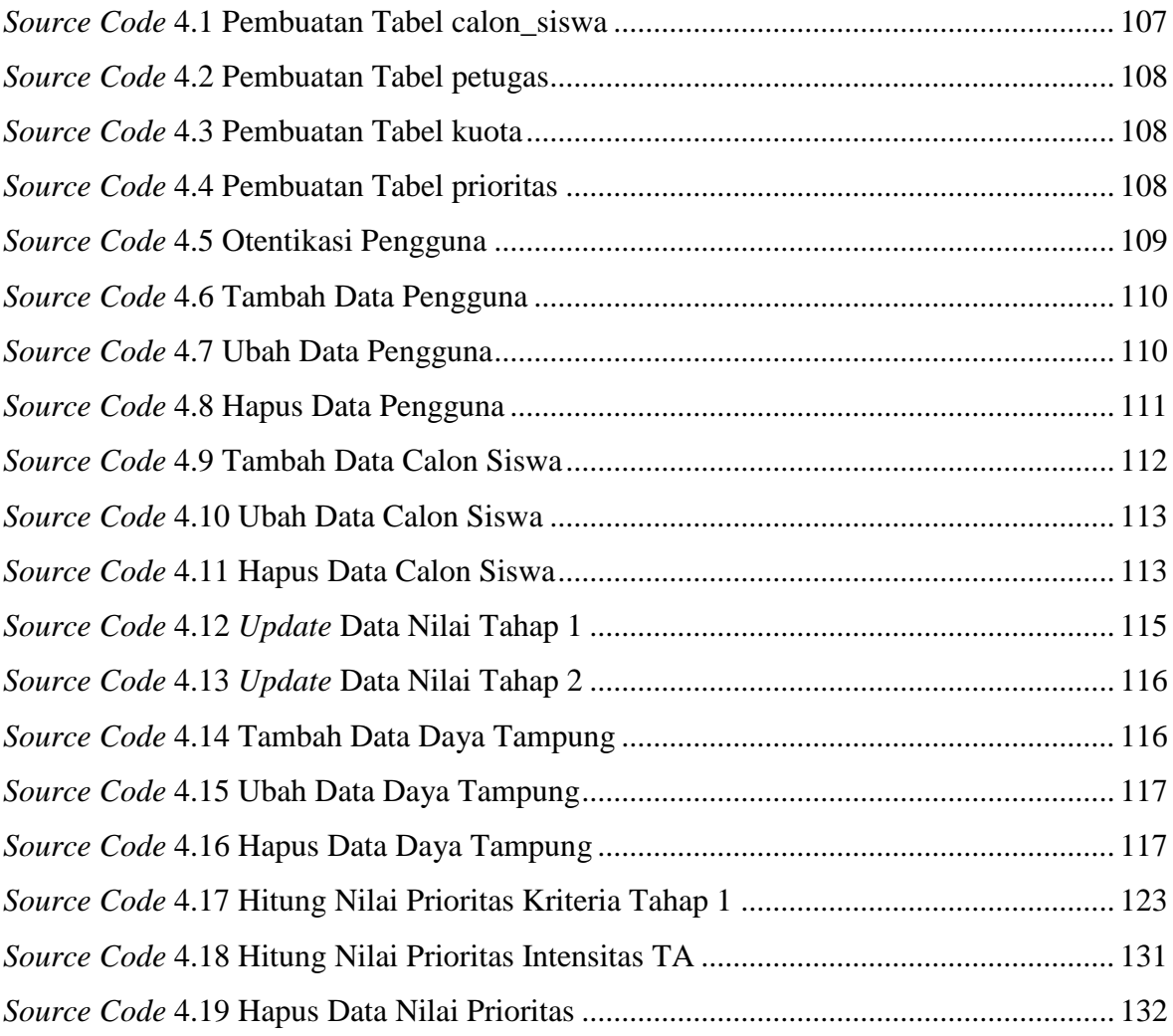

# **BAB I PENDAHULUAN**

Bab ini menguraikan mengenai latar belakang, rumusan masalah, tujuan dan manfaat, ruang lingkup, serta sistematika penulisan pada penelitian ini. Bab ini merupakan dasar dari pembahasan pada bab-bab selanjutnya sehingga tetap runtut dan fokus pada permasalahan utama yang akan dibahas.

#### **1.1. Latar Belakang**

Perkembangan teknologi dan ilmu pengetahuan yang pesat beberapa dekade terakhir ini telah mendorong terjadi persaingan global di berbagai belahan dunia. Untuk dapat menghasilkan manusia Indonesia yang berpendidikan, berkualitas serta dapat bersaing dengan negara-negara maju lainnya maka dimulailah program Rintisan Sekolah Berstandar Internasional (RSBI) sesuai dengan UU No.20 Tahun 2003 pasal 50 ayat 3 tentang Sistem Pendidikan Nasional (Anon., 2003).

Sekolah RSBI memiliki kurikulum yang relatif lebih berat dibandingkan dengan sekolah reguler misalnya kegiatan belajar mengajar bilingual yaitu dengan bahasa Indonesia dan bahasa Inggris, standar ketuntasan nilai untuk siswanya pun relatif lebih tinggi dari sekolah reguler. Untuk mendapatkan peserta didik dengan kompetensi yang sesuai sehingga nantinya peserta didik dapat mengikuti kurikulum sekolah dengan baik diperlukan suatu proses untuk menyeleksi calon peserta didik yang mendaftar.

Proses seleksi calon peserta didik tersebut terdiri dari beberapa tahap, yaitu tahap pertama yang meliputi seleksi administratif dan akademik, dan seleksi tahap kedua yang meliputi tes praktek dan wawancara. Pada seleksi adminstratif calon siswa diharuskan melengkapi sejumlah dokumen sebagai syarat pendaftaran. Pada seleksi akademik calon siswa diharuskan mengikuti tes mata pelajaran yang meliputi Bahasa Indonesia, Bahasa Inggris, Matematika, Ilmu Pengetahuan Alam (IPA) dan Ilmu Pengetahuan Umum (IPU). Seleksi tahap kedua yang meliputi tes komputer, tes TOEIC, serta tes psikologi. Selain tes tersebut nilai UN siswa juga mempengaruhi

apakah siswa tersebut dapat lolos pada seleksi tahap kedua. Karena proses seleksi yang kompleks inilah diperlukan suatu aplikasi atau sistem terkomputerisasi yang ditunjang dengan Sistem Pendukung Keputusan (SPK) sehingga dapat mempermudah proses pengolahan hasil seleksi dan pengambilan keputusan.

Salah satu metode yang dipakai di dalam membuat suatu SPK adalah metode *Analyticl Hierarchy Process* (AHP). Dengan AHP proses keputusan yang kompleks dapat diuraikan menjadi keputusan-keputusan yang lebih kecil yang dapat ditangani dengan mudah. Selain itu metode AHP memungkinkan pengguna untuk memberikan nilai bobot relatif dari suatu kriteria majemuk secara intuitif, yaitu dengan melakukan perbandingan berpasangan (*pairwise comparisons*) yang diubah menjadi suatu himpunan bilangan yang merepresentasikan prioritas relatif dari setiap kriteria dan alternatif. (Marimin, 2004)

Untuk dapat mempermudah proses seleksi penerimaan peserta didik perlu dikembangkan suatu aplikasi SPK Penerimaan Peserta Didik menggunakan metode AHP. Dengan adanya aplikasi ini dapat memudahkan pihak penyelenggara seleksi dalam memanajemen data calon peserta didik yang mendaftar serta mendapat kemudahan dalam proses pengambilan keputusan hasil seleksi.

Pengembangan aplikasi SPK penerimaan peserta didik dengan metode AHP ini mengambil studi kasus pada satuan pendidikan Sekolah Mengenah Pertama (SMP) Negeri 21 Semarang. Satuan pendidikan ini berlokasi di kelurahan Srondol Wetan, kecamatan Banyumanik, kota Semarang. Sekolah ini memiliki 24 kelas, dengan total siswa sekitar 600 orang.

### **1.2. Rumusan Masalah**

Dari penjabaran pada latar belakang di atas maka dapat dirumuskan bahwa permasalahan yang dihadapi adalah bagaimana membangun suatu aplikasi Sistem Pendukung Keputusan (SPK) yang dapat mendukung proses pengambilan keputusan yang dilakukan dalam proses seleksi penerimaan peserta didik dengan menggunakan metode *Analytic Hierarchy Process* (AHP) berbasis web dengan studi kasus pada SMP Negeri 21 Semarang.

### **1.3. Tujuan dan Manfaat**

Tujuan yang ingin dicapai dalam penelitian tugas akhir ini adalah menghasilkan Sistem Pendukung Keputusan (SPK) yang dapat mendukung pengambilan keputusan dalam proses seleksi penerimaan peserta didik di SMP Negeri 21 Semarang dengan menggunakan metode *Analytic Hierarchy Process* (AHP). Sedangkan manfaat yang diharapkan dari penelitian ini adalah aplikasi yang dihasilkan mempermudah proses pengambilan keputusan sehingga proses seleksi dapat berjalan lebih cepat.

### **1.4. Ruang Lingkup**

Ruang lingkup pada pengembangan Sistem Pendukung Keputusan (SPK) ini adalah sebagai berikut:

- 1. SPK ini hanya ditujukan untuk proses pengolahan hasil seleksi peserta didik pada satuan pendidikan SMP Negeri 21 Semarang.
- 2. Input berupa data calon peserta didik, antara lain nilai Ujian Akhir Nasional (UAN), nilai tes seleksi dan daya tampung dari satuan pendidikan yang bersangkutan.
- 3. Output berupa ranking dari hasil perhitungan nilai calon peserta didik berdasarkan metode AHP.
- 4. Tidak menangani kasus khusus yaitu siswa dengan piagam penghargaan kejuaraan bertaraf internasional dan piagam penghargaan juara I kejuaraan bertaraf nasional. Kasus khusus akan ditangani dengan Standar Operasional Prosedur (SOP) yang berbeda.
- 5. Tidak menangani seleksi administratif calon peserta didik. Seleksi administratif ditangani oleh pihak penyelenggara seleksi, yaitu panitia penerimaan peserta didik. Aplikasi hanya menangani data yang telah lolos seleksi administratif.
- 6. Pengguna dari SPK dibagi menjadi 2 grup yaitu grup admin dan grup *user*.
	- a. Grup Admin

Pengguna pada grup ini memiliki wewenang untuk memanajemen pengguna, manajemen data daya tampung, dan menambahkan data hasil penerimaan peserta didik.

b. Grup User

Pengguna pada grup ini memiliki wewenang untuk menambahkan data nilai seleksi calon peserta didik baik tahap 1 maupun tahap 2.

7. Sistem pendukung keputusan ini dibuat berbasis web dengan bahasa pemrograman PHP serta dengan *database* SQL.

### **1.5. Sistematika Penulisan**

Sistematika penulisan yang digunakan dalam tugas akhir ini terbagi dalam beberapa pokok bahasan, yaitu:

BAB I PENDAHULUAN

Berisi tentang latar belakang masalah, perumusan masalah, tujuan dan manfaat penulisan tugas akhir, ruang lingkup, dan sistematika penulisan.

### BAB II DASAR TEORI

Berisi kumpulan studi pustaka yang berhubungan dengan topik tugas akhir. Dasar teori ini menjelaskan beberapa literatur mengenai SPK, metode AHP, serta prosedur seleksi penerimaan peserta didik.

#### BAB III ANALISIS DAN PERANCANGAN

Membahas proses pengembangan perangkat lunak dan hasil yang didapatkan pada tahap analisis dan perancangan.

### BAB IV IMPLEMENTASI DAN PENGUJIAN

Membahas proses pengembangan perangkat lunak dan hasil yang didapat pada tahap Implementasi. Selain itu berisi rincian pengujian sistem yang dibangun dengan metode *black box*.

### BAB V PENUTUP

Berisi kesimpulan yang diambil berkaitan dengan sistem yang dikembangkan dan saran-saran untuk pengembangan sistem lebih lanjut.